## Cheatography

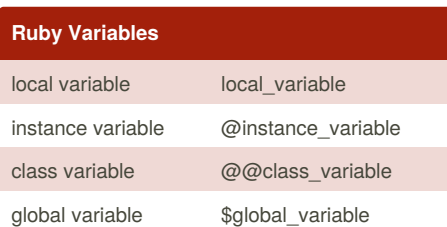

#### **Ruby Data Types** String "Sequence of characters." or 'Sequence of characters.' Symbol (identifier) :a\_symbol, :another\_symbol, :name Integer 42, 100, 1002, -256 Float (floating point) 1.1, 3.1415926, 5.5, - 128.6 Numeric Methods +, -, \*, /, % Comparison Operators  $==, 1=, >, >=, <, <$ Return Value Last line of a ruby method/block/expression in IRB Boolean true or false nil counts as false in Ruby, everything counts as true Array (0 indexed)  $letters = ['a", "b",$ "c"] letters[2  $\overline{1}$ #returns "c" letters[1 ["a", "monkey", "c"]  $] =$ "monkey"

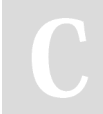

By **laurennicoleroth**

## RubyForBeginners Cheat Sheet by [laurennicoleroth](http://www.cheatography.com/laurennicoleroth/) via [cheatography.com/26292/cs/7316/](http://www.cheatography.com/laurennicoleroth/cheat-sheets/rubyforbeginners)

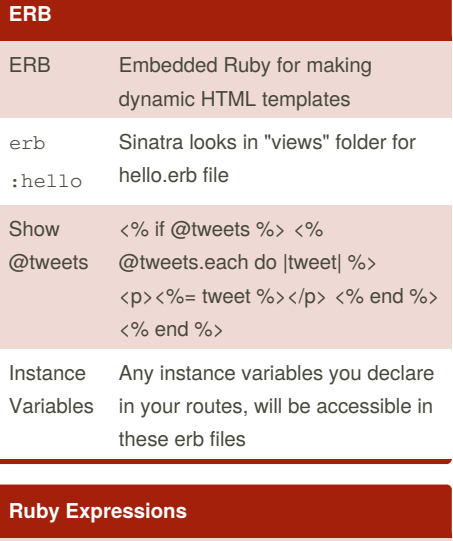

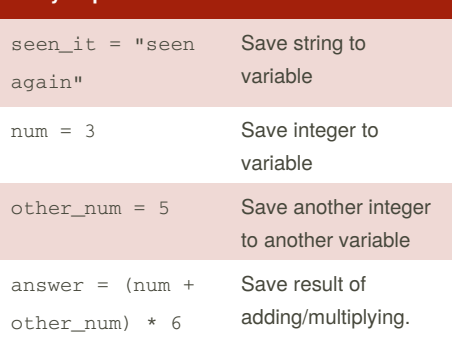

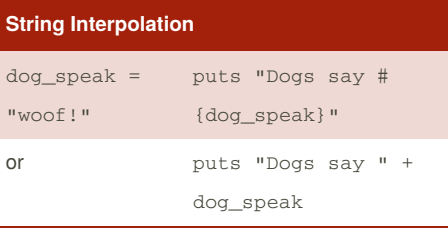

### **Conditionals** if/else if input == admin\_password admin\_logged\_in = true else puts "Sorry, wrong password." end

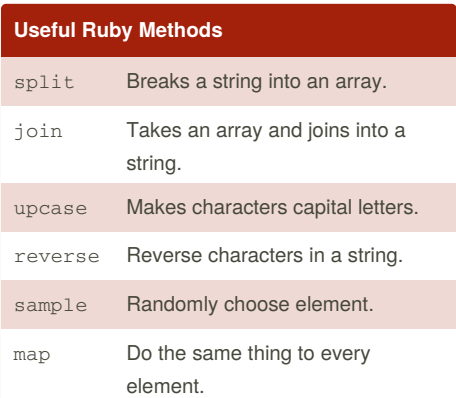

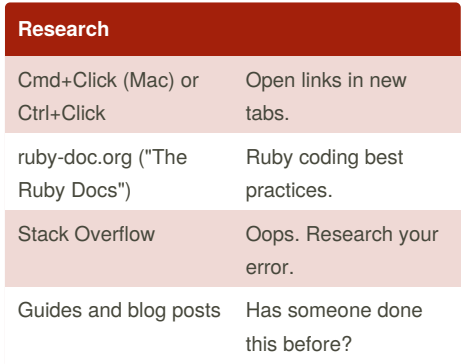

Published 25th February, 2016. Last updated 25th February, 2016. Page 1 of 3.

Sponsored by **Readability-Score.com** Measure your website readability! <https://readability-score.com>

[cheatography.com/laurennicoleroth/](http://www.cheatography.com/laurennicoleroth/)

# Cheatography

### RubyForBeginners Cheat Sheet by [laurennicoleroth](http://www.cheatography.com/laurennicoleroth/) via [cheatography.com/26292/cs/7316/](http://www.cheatography.com/laurennicoleroth/cheat-sheets/rubyforbeginners)

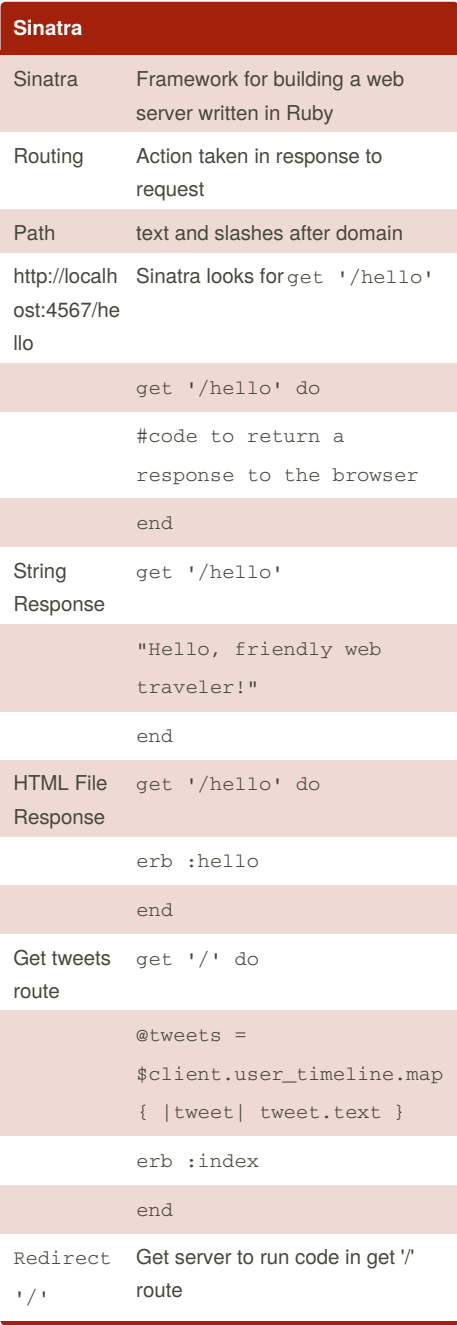

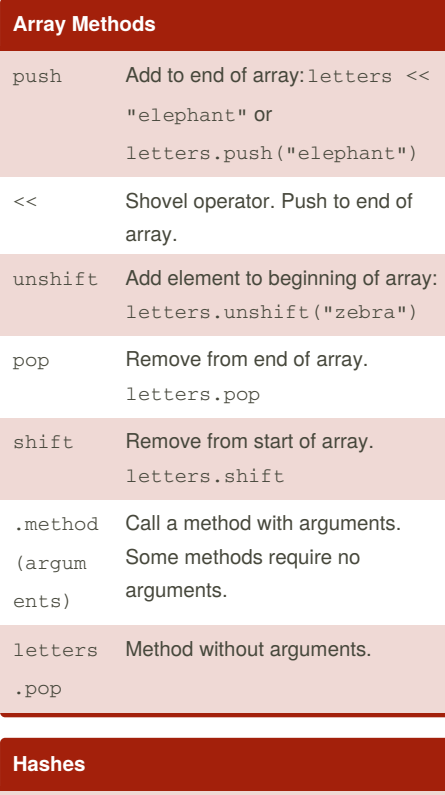

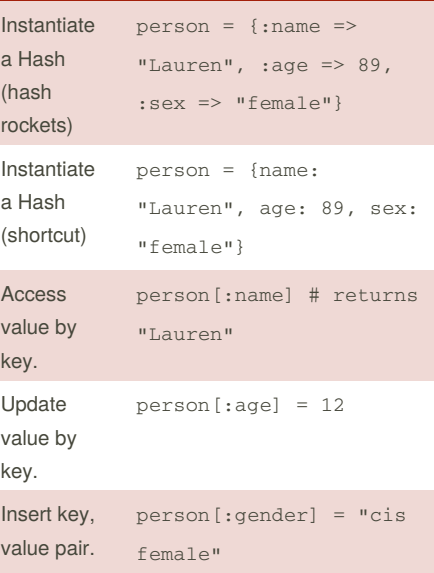

#### By **laurennicoleroth**

Published 25th February, 2016. Last updated 25th February, 2016. Page 2 of 3.

#### **Hashes (cont)**

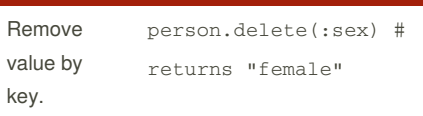

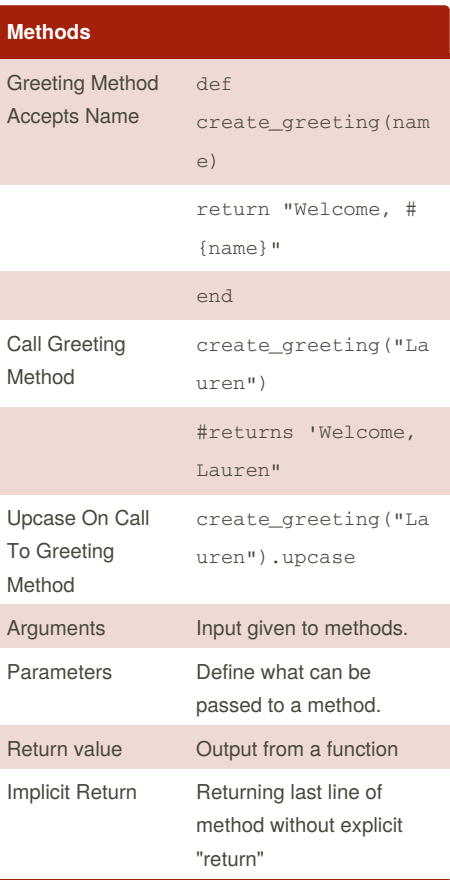

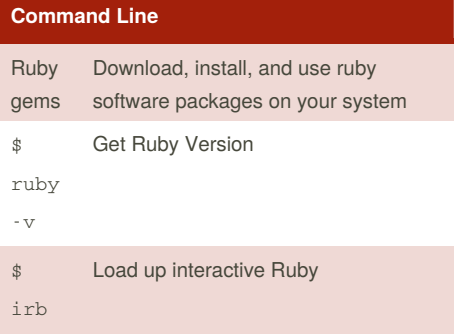

Sponsored by **Readability-Score.com** Measure your website readability! <https://readability-score.com>

[cheatography.com/laurennicoleroth/](http://www.cheatography.com/laurennicoleroth/)

# Cheatography

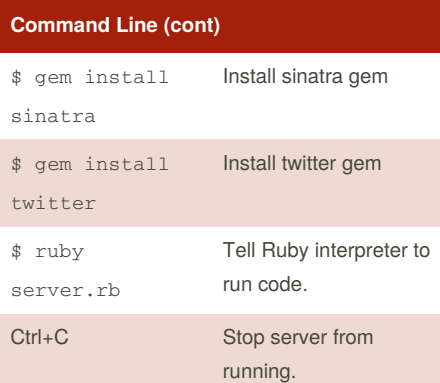

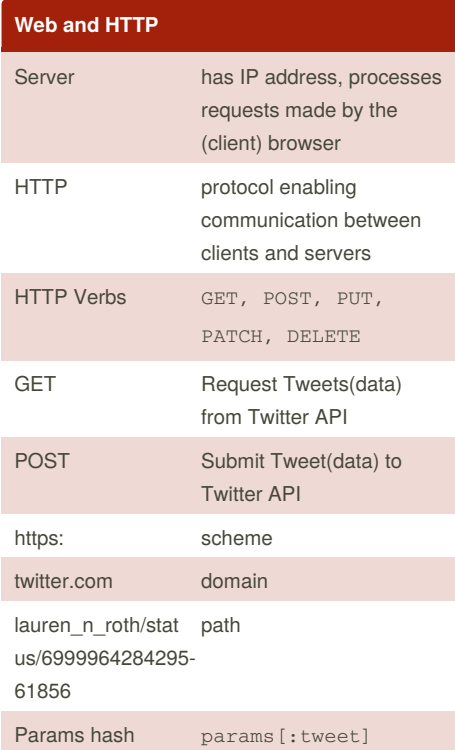

RubyForBeginners Cheat Sheet by [laurennicoleroth](http://www.cheatography.com/laurennicoleroth/) via [cheatography.com/26292/cs/7316/](http://www.cheatography.com/laurennicoleroth/cheat-sheets/rubyforbeginners)

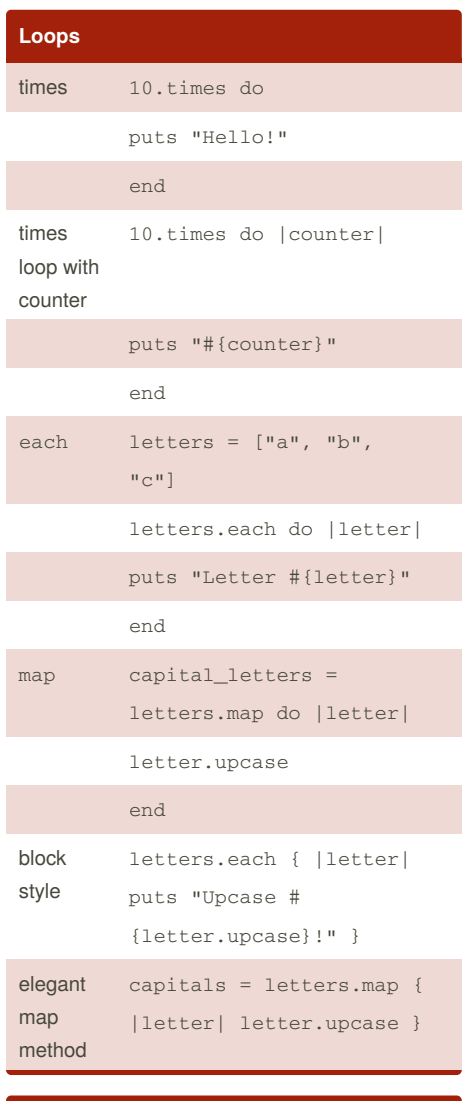

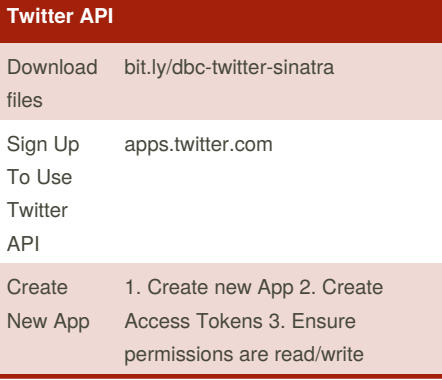

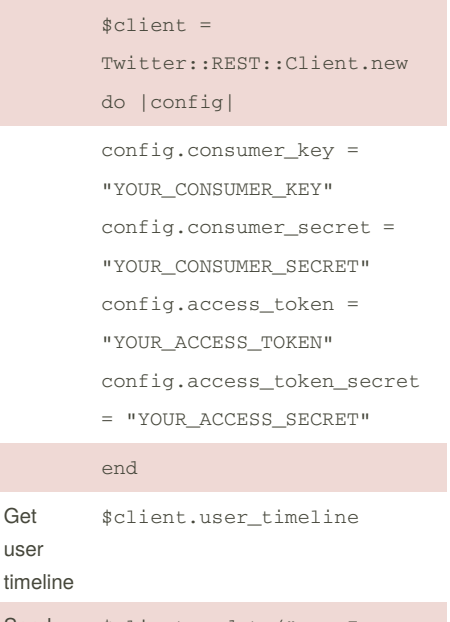

**Twitter API (cont)**

require twitter

Set up **Twitter** \$client global variable

Get user

Send tweet \$client.update("omg I am tweeting from the command line. So cool!")

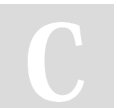

By **laurennicoleroth**

[cheatography.com/laurennicoleroth/](http://www.cheatography.com/laurennicoleroth/)

Published 25th February, 2016. Last updated 25th February, 2016. Page 3 of 3.

Sponsored by **Readability-Score.com** Measure your website readability! <https://readability-score.com>